# **Flujo de Potencia por Newton-Raphson con el Jacobiano Calculado en las Ecuaciones de Errores de Potencia**

**Játiva J., Constante G., Cabrera G.**

*Escuela Politécnica Nacional, Facultad de Ingeniería Eléctrica y Electrónica, Quito, Ecuador e-mail: [jesus.jativa@epn.edu.ec,](mailto:jesus.jativa@epn.edu.ec) [gconstantef@gmail.com,](mailto:gconstantef@gmail.com) [gccabrerac@gmail.com](mailto:gccabrerac@gmail.com)*

**Resumen:** *Se presenta un algoritmo de solución al problema flujos de potencia aplicando el método Newton-Raphson formal. Los términos del Jacobiano del sistema son calculados como parte de las ecuaciones de errores de potencia de barra. Dado que estas ecuaciones siempre deben calcularse, resulta muy eficiente el cálculo embebido de todas las derivadas requeridas en las cuatro submatrices del Jacobiano. Se desarrolla una aplicación en Matlab para resolver dos sistemas de prueba del IEEE de 14, 30 y 57 barras. Los tiempos de ejecución y número de iteraciones son comparados con corridas del programa computacional PSAT.*

**Palabras clave**: *Flujos de potencia, Método Newton-Raphson formal, Jacobiano embebido. Ecuaciones de errores de potencia*

**Abstract:** *A solution algorithm for the power flow problem applying the formal Newton-Raphson method is presented. The Jacobian system terms are calculated as part of the bus power mismatches. Since these equations have always to be calculated, it appears to be very efficient the embedded calculations of all derivatives required in the four Jacobian sub matrices. An application is developed to solve the IEEE test systems of 14, 30 and 57 busses. Execution times and iteration number are compared with runs of the PSAT computational program.*

**Keywords**: *Power flow, Formal Newton-Raphson method, Embedded Jacobian, Power mismatch equations.*

# 1. INTRODUCCION

La solución de un sistema de potencia para una condición especificada de carga y generación permite conocer el vector de variables de estado.

En cada una de las barras de un SEP se debe conocer cuatro variables: magnitud y ángulo del voltaje de barra, potencias activa y reactiva. Dado que se dispone de dos ecuaciones asociadas a la potencia activa y reactiva, se deben calcular las otras dos variables. Esta solución representa una fotografía de una condición de estado estable del sistema.

La no linealidad del sistema de ecuaciones está dada por dos factores: la relación de la potencia con el cuadrado de los voltajes y la presencia de funciones trigonométricas en los ángulos de los voltajes de barra, como se muestra en el desarrollo de las ecuaciones de errores de potencia.

En este trabajo se aprovecha el cálculo de los términos de los sumatorios constitutivos de las ecuaciones de potencias netas activa y reactiva de barra para evaluar todos los términos de la matriz Jacobiana (por simplificación se le llamará Jacobiano) del método de Newton-Raphson.

Se presenta el marco teórico del problema de flujos de potencia, una descripción del método de Newton-Raphson, con énfasis en el principio de su formulación y el desarrollo de los términos de la matriz Jacobiana.

# 2. MARCO TEÓRICO

Las ecuaciones de potencia son funciones no lineales de las magnitudes y ángulos de los voltajes de barra. Si se especifican las potencias de generación y carga en todas las barras, el vector solución contiene las magnitudes y ángulos de los voltajes llamadas variables de estado [1].

Dado que el balance de potencia en un sistema eléctrico no puede ser conocido de antemano, debido a la presencia de pérdidas en la red, la potencia en una de las barras no puede ser especificada. Esta barra es conocida como de compensación o referencia (barra Vθ), para la que se debe definir la magnitud y el ángulo de su voltaje. En otras barras es conveniente especificar tanto la potencia activa como la magnitud del voltaje debido a su capacidad de regulación de voltaje. A estas barras se las conoce como de generación o voltaje controlado (barra PV). El resto de barras se las conoce como de carga (barras PQ). Una barra Vθ o PV puede ser aquella que tenga una gran capacidad de generación o un nodo de interconexión a un sistema de

potencia del cual tome o entregue potencia activa y a la cual puede estar conectada una carga, que posea capacidad de mantener un voltaje especificado a sus terminales. Una barra PQ es aquella que tiene potencia de carga activa y reactiva, o un nodo de interconexión, cualquiera de las dos con una pequeña generación sin capacidad de control de voltaje.

Las potencias calculadas en una barra se obtienen a partir de las ecuaciones de potencia compleja  $S<sub>B</sub>$ , (1) y (2), y corriente de barra *B I* , (3) y (4), en términos de la matriz admitancia de barra  $Y_B$  y el vector de voltajes de barra  $V_B$ .

$$
S_{\scriptscriptstyle B} = V_{\scriptscriptstyle B} \cdot I_{\scriptscriptstyle B}^* \tag{1}
$$

$$
S_i = P_i + jQ_i \tag{2}
$$

$$
I_{B} = Y_{B} \cdot V_{B} \tag{3}
$$

$$
I_i = \sum_{j=1}^{n} \left( G_{ij} + j B_{ij} \text{sen} \theta_{ij} \right) \cdot \left( \cos \theta_{ij} + j \text{sen} \theta_{ij} \right) \cdot V_j \tag{4}
$$

De donde se deducen las ecuaciones de potencia activa y reactiva en cada barra, (5) y (6):

$$
P_i = V_i \sum_{j=1}^{n} \left( G_{ij} \cos \theta_{ij} + B_{ij} \operatorname{sen} \theta_{ij} \right) \cdot V_j \tag{5}
$$

$$
Q_i = V_i \sum_{j=1}^{n} \left( G_{ij} \operatorname{sen} \theta_{ij} - B_{ij} \operatorname{cos} \theta_{ij} \right) \cdot V_j \tag{6}
$$

# *2.1 Métodos de Newton-Raphson*

Las diferencias entre potencias especificadas y aquellas calculadas en función de las variables de estado proveen las ecuaciones necesarias y suficientes para resolver el sistema de ecuaciones algebraicas no lineales. Las ecuaciones de errores de potencia agrupadas en potencia aparente se expresan como se indica en (7), con la potencia especificada dada por (8):

$$
\Delta S = S^{\text{especifica do}} - S^{\text{calculated}(k-1)} \tag{7}
$$

$$
S^{\text{specifica do}} = S^{\text{general,}} - S^{\text{arg } a} \tag{8}
$$

La solución del sistema de ecuaciones algebraicas no lineales puede encontrarse por los métodos de Gauss-Seidel o Newton-Raphson [2]. Dadas las ventajas de tiempo de convergencia del segundo, tanto la academia como la industria han propuesto algunos desarrollos para disminuir los períodos de ejecución. La formulación del método se basa en la expansión de una función no lineal en Series de Taylor, truncándola en la primera derivada, razón por la que se convierte en un proceso iterativo. El proceso de convergencia se puede apreciar en la Fig. 1, donde la tangente en el punto inicial  $X(0)$  encuentra el primer estimado  $X(1)$ , después de añadirle la corrección  $\Delta X$ .

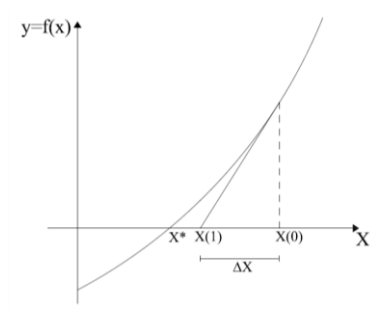

**Figura 1.** Principio del método de Newton-Raphson

El sistema de ecuaciones en forma matricial compacta está dado por  $(9)$ ; donde para una iteración k,  $\Delta S$  corresponde al vector de errores de potencias de barra, J es la matriz de sus derivadas parciales respecto a las variables de estado desconocidas, denominada Jacobiano del sistema, y  $\Delta X$  es el vector de correcciones de variables de estado (10).

$$
\Delta S = [J] \cdot \Delta X \tag{9}
$$

$$
\Delta X = X^k - X^{k-1} \tag{10}
$$

En el caso de las barras PV, la potencia reactiva no se especifica y por lo tanto no se puede escribir la ecuación de error de potencia reactiva respectiva, con la correspondiente reducción de la dimensión del Jacobiano.

Una formulación muy utilizada, denominada métodos desacoplados [3], aprovecha las relaciones fuertes entre potencia activa y ángulo así como entre potencia reactiva y voltaje. En tal virtud, el Jacobiano se puede reducir a dos submatrices de la mitad del tamaño del inicial, con un aumento en el tiempo de ejecución. Esta reducción calcula separadamente las correcciones de ángulo y voltaje con sendos subjacobianos  $\overline{\partial}\overline{\theta}$  $\frac{\partial P}{\partial \theta}$  y  $\frac{\partial Q}{\partial V}$ *Q*  $\tilde{c}$  $\frac{\partial Q}{\partial V}$ , que sin embargo llegan a la misma solución debido a que están vinculadas a través de las ecuaciones de errores de potencia de barra.

Utilizando los tres principios de desacoplamiento de sistemas eléctricos: relaciones X/R grandes, magnitudes de voltaje cercanos a 1,00 p.u. y diferencias angulares entre barras consecutivas pequeñas, los elementos de los subjacobianos se transforman en matrices constantes, con lo cual requieren ser calculadas una sola vez a partir de las partes imaginarias de la matriz  $Y_B$ .

El efecto es que la pendiente constante lleva al cálculo de los nuevos estimados de las variables de estado en un número mayor de iteraciones; sin embargo, el tiempo de ejecución es bastante menor que con el método formal [4].

# *2.2 Desarrollo del Jacobiano*

Los elementos fuera de la diagonal de las cuatro submatrices del Jacobiano están dados por las ecuaciones (11), (12), (13) y (14). Las derivadas no tienen sumatorio dado que para cada subíndice j, solo hay un término correspondiente distinto de cero. Las derivadas con respecto a *Vj* han sido multiplicadas por su respectivo voltaje para mantener uniformidad en las expresiones y visualizar la semejanza entre ellos.

$$
\frac{\partial P_i}{\partial \theta_j} = V_i \Big( G_{ij} \text{sen} \,\theta_{ij} - B_{ij} \cos \theta_{ij} \Big) V_j \tag{11}
$$

$$
\frac{\partial Q_i}{\partial \theta_j} = -V_i \Big( G_{ij} \cos \theta_{ij} + B_{ij} \sin \theta_{ij} \Big) V_j \tag{12}
$$

$$
V_j \frac{\partial P_i}{\partial V_j} = V_i \Big( G_y \cos \theta_{ij} + B_y \sin \theta_{ij} \Big) V_j \tag{13}
$$

$$
V_j \frac{\partial Q_i}{\partial V_j} = V_i (G_{ij} \text{sen} \theta_{ij} - B_{ij} \text{cos} \theta_{ij}) V_j
$$
 (14)

Las ecuaciones (11) y (14) son idénticas, por lo que la segunda requiere una simple asignación. Lo mismo sucede con las ecuaciones (12) y (13), excepto por el signo cambiado.

Los elementos de las cuatro diagonales están dados por las ecuaciones (15), (16), (17) y (18). En cambio estos elementos tienen el sumatorio porque en cada término *j* existe siempre el correspondiente subíndice *i*.

$$
\frac{\partial P_i}{\partial \theta_i} = -V_i \sum_{j=1}^n \left( G_{ij} \operatorname{sen} \theta_{ij} - B_{ij} \cos \theta_{ij} \right) V_j - B_{ii} \cdot V_i^2 \tag{15}
$$

Se resta el último término dado que para  $i = j$ :

$$
\frac{\partial P_i}{\partial \theta_i} = \frac{\partial}{\partial \theta_i} B_{ii} \text{sen} \theta_{ii} V_i^2 = 0
$$

Y el sumatorio incluye el término  $B_{ii}V_i^2$ 

$$
\frac{\partial Q_i}{\partial \theta_i} = -V_i \sum_{j=1}^n \Big( G_{ij} \cos \theta_{ij} + B_{ij} \sin \theta_{ij} \Big) V_j - G_{ii} \cdot V_i^2 \qquad (16)
$$

Se resta el último término dado que para  $i = j$ :

$$
\frac{\partial Q_i}{\partial \theta_i} = \frac{\partial}{\partial \theta_i} G_{ii} \text{sen} \theta_{ii} V_i^2 = 0
$$

Y el sumatorio incluye el término  $G_{ii}V_i^2$ 

$$
V_i \frac{\partial P_i}{\partial V_i} = V_i \sum_{j=1}^n \Big( G_{ij} \cos \theta_{ij} + B_{ij} \sin \theta_{ij} \Big) V_j + G_{ii} \cdot V_i^2 \quad (17)
$$

Se suma el último término dado que para  $i = j$ :

$$
V_i \frac{\partial P_i}{\partial V_i} = V_i \frac{\partial}{\partial V_i} G_{ii} \cos \theta_{ii} V_i^2 = 2 G_{ii} V_i^2
$$

Y el sumatorio tiene solo un  $G_i V_i^2$ 

$$
V_i \frac{\partial Q_i}{\partial V_i} = V_i \sum_{j=1}^n \Big( G_{ij} \text{sen} \theta_{ij} - B_{ij} \text{cos} \theta_{ij} \Big) V_j - B_{ii} \cdot V_i^2 \quad (18)
$$

Se resta el último término dado que para  $i = j$ :

$$
V_i \frac{\partial Q_i}{\partial V_i} = -V_i \frac{\partial}{\partial V_i} B_{ii} \cos \theta_{ii} V_i^2 = -2B_{ii} V_i^2
$$

Y el sumatorio tiene solo un  $B_i V_i^2$ 

# 3. ALGORITMO

#### *3.1 Desarrollo*

Con las ecuaciones (11) a la (18), se desarrolla un programa de flujos de potencia mediante el método Newton-Raphson formal, en el que los términos del Jacobiano se calculan a medida que los términos de las potencias activa y reactiva son evaluados. De esta manera, los términos fuera y dentro de la diagonal se encuentran embebidos en las ecuaciones de errores de potencia.

Los únicos términos a calcularse en función de senos y cosenos son las derivadas de las potencias activa y reactiva en las barras i con respecto a los ángulos de las barras j: ecuaciones (11) y (12). Luego se asignan las ecuaciones (11) a las (14) y las (12) a las (13) cambiadas de signo.

A continuación se evalúan las potencias  $Q_i$  (6) y  $P_i$  (5) como los sumatorios de los elementos dados por las ecuaciones (11) y (12), respectivamente, excepto para la segunda que se deben cambiar de signo, como se muestran en las ecuaciones (19) y (20):

$$
Q_i = \sum_{\substack{j=1 \ j \neq i}}^n \frac{\partial P_i}{\partial \theta_j} - B_{ii} \cdot V_i^2
$$
 (19)

$$
P_i = -\sum_{\substack{j=1\\j\neq i}}^n \frac{\partial Q_i}{\partial \theta_j} + G_{ii} \cdot V_i^2
$$
 (20)

Los elementos de las diagonales se evalúan a partir de las ecuaciones (21), (22), (23) y (24).

$$
\frac{\partial P_i}{\partial \theta_i} = -Q_i - B_{ii} \cdot V_i^2 \tag{21}
$$

$$
\frac{\partial Q_i}{\partial \theta_i} = P_i - G_{ii} \cdot V_i^2 \tag{22}
$$

$$
V_i \frac{\partial P_i}{\partial V_i} = P_i + G_{ii} \cdot V_i^2
$$
 (23)

$$
V_i \frac{\partial Q_i}{\partial V_i} = Q_i - B_{ii} \cdot V_i^2
$$
 (24)

En las Fig. 2 y 3 se muestran las submatrices del Jacobiano con las ecuaciones utilizadas en la evaluación de los respectivos términos. Se puede ver que los términos  $\partial P_i/\partial \theta_j$ son el origen para la evaluación de los términos  $V_j \cdot \partial Q_i / \partial V_j$ ,  $\partial P_i/\partial \theta_i$ , *Vi*  $\cdot \partial Q_i/\partial V_i$  *y*  $Q_i$ ; así como, los términos  $\partial Q_i/\partial \theta_i$ son el origen para la evaluación de los términos  $V_j \cdot \partial P_i / \partial V_j$ ,  $\partial Q_i / \partial \theta_i$ ,  $Vi \cdot \partial P_i / \partial V_i$ ,  $y \cdot P_i$ .

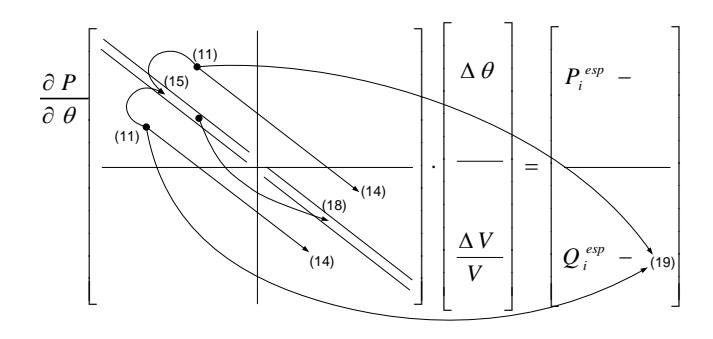

**Figura 2.** Relaciones de  $\partial P_i/\partial \theta_j$  con otros términos del Jacobiano y  $Q_i$ 

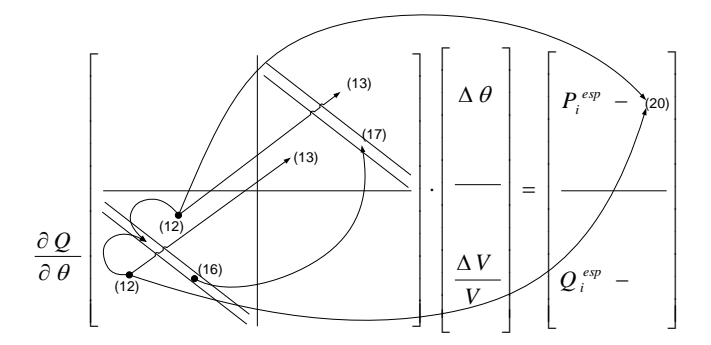

**Figura 3.** Relaciones de  $\partial Q_i / \partial \theta_j$  con otros términos del Jacobiano y  $P_i$ 

En las Figs. 4 y 5 se presenta el orden de cálculo de los elementos del Jacobiano y las ecuaciones de potencias activa y reactiva en cada barra. En la Fig. 4, primero se calculan las derivadas  $\partial P_i/\partial \theta_j$  en función de las partes reales e imaginarias de la matriz  $Y_B$  y las variables de estado de la iteración precedente (magnitudes de voltaje, senos y cosenos de las diferencias angulares). Segundo se asignan estos valores a los elementos  $V_j \cdot \partial Q_i / \partial V_j$ , tercero se suman para obtener  $Q_i$ , cuarto se obtienen los elementos  $\partial P_i/\partial \theta_i$  y quinto se calculan los elementos  $Vi \cdot \partial Q_i / \partial V_i$ .

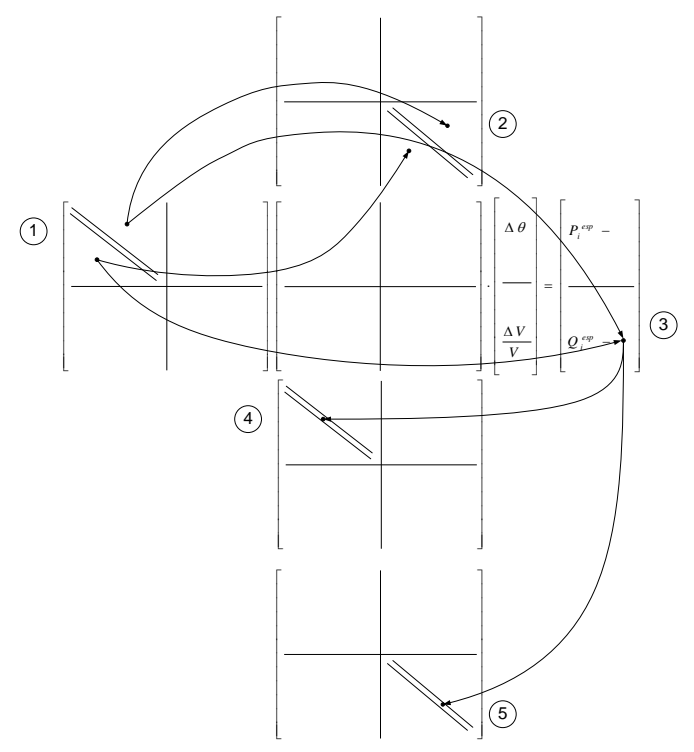

**Figura 4.** Orden de obtención de los elementos relacionados a  $\partial P_i / \partial \theta_i$ 

En la Fig. 5, primero se calculan las derivadas  $\partial Q_i/\partial \theta_j$  en función de las partes reales e imaginarias de la matriz  $Y_B$  y las variables de estado de la iteración precedente (magnitudes de voltaje, senos y cosenos de las diferencias angulares). Segundo se asignan estos valores cambiando de signo a los elementos  $V_j \cdot \partial P_i / \partial V_j$ , tercero se suman para obtener  $P_i$ , cuarto se obtienen los elementos  $\partial Q_i/\partial \theta_i$  y quinto se calculan los elementos  $Vi \cdot \partial P_i / \partial V_i$ .

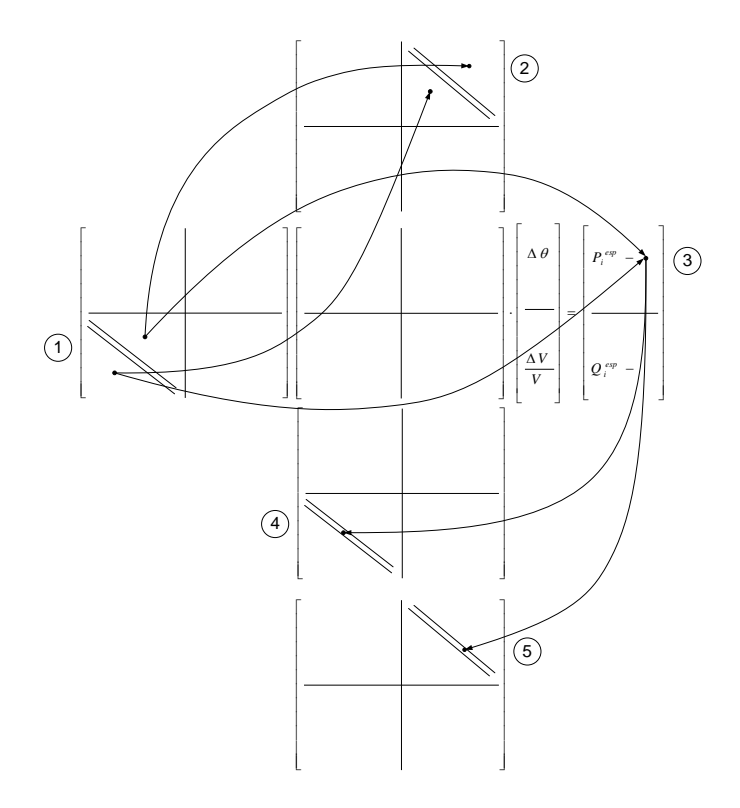

**Figura 5.** Orden de obtención de los elementos relacionados a  $\partial Q_i / \partial \theta_i$ 

Por conveniencia de denominación a la formulación del método de Newton-Raphson formal con los elementos de la ecuación matricial embebidos en el cálculo de los errores de potencia se le llama NR-SMJV.

# *3.2 Diagrama de flujo del programa computacional*

El algoritmo de la formulación NR-SMJV se detalla en la Fig. 6. La entrada de datos y la salida de resultados así como la inicialización de las variables de estado se realiza mediante el programa Excel. La matriz  $Y_B$  se calcula a través de matrices dispersas.

El proceso iterativo utiliza la formulación del Jacobiano embebido en las ecuaciones de errores de potencia. Luego se obtienen las correcciones de las variables de estado y se verifica su convergencia. Al final se calculan las potencias de la barra de compensación, potencias reactivas de las barras PV y las pérdidas en la red.

El algoritmo de la formulación NR-SMJV está escrito en el software Matlab [5].

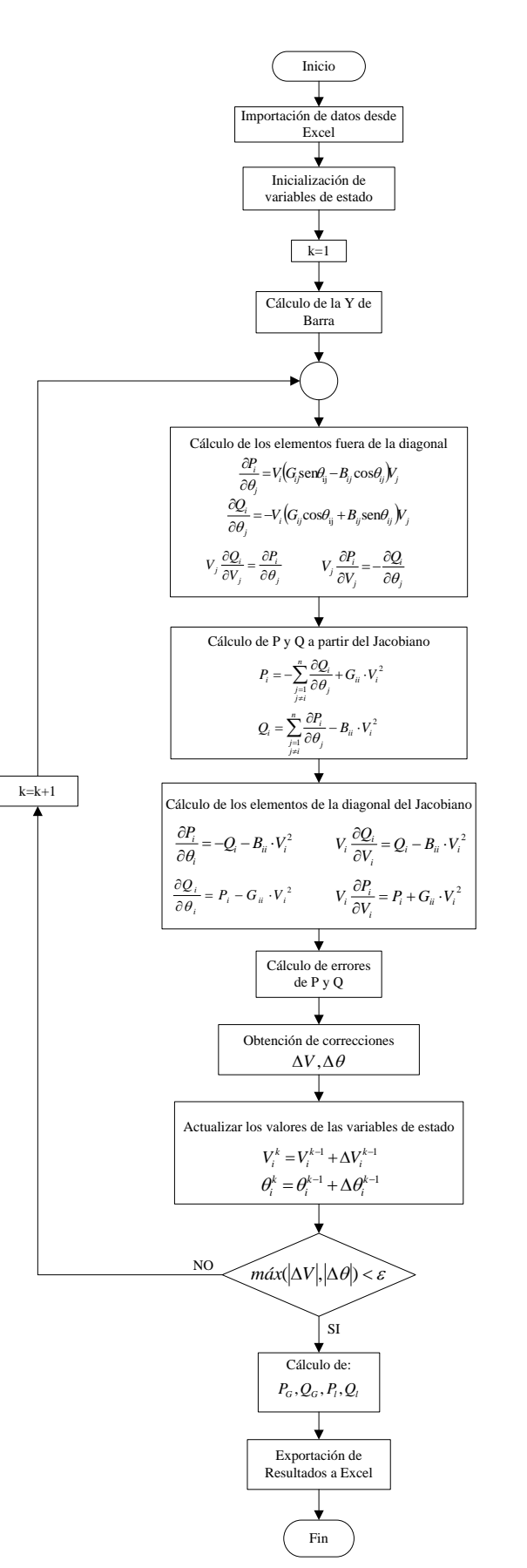

**Figura 6.** Diagrama de flujo del programa NR-SMJV

# 4. APLICACIONES

Con objeto de demostrar las bondades de la formulación NR-SMJV, se corren casos de flujos de potencia para los sistemas de prueba IEEE 14 Bus, IEEE 30 Bus e IEEE 57 Bus [6] y se compara con los resultados y tiempos de ejecución del programa computacional PSAT [7]. El número de transformadores, líneas de transmisión, generadores y compensadores sincrónicos, cargas y compensación reactiva de los sistemas de prueba se listan la Tabla 1.

**Tabla 1**. Características de red y barra de los sistemas de prueba

| Sistema               | Transf. | LT | Generación | Compensadores<br>sincrónicos | Carga | Compensación<br>reactiva |
|-----------------------|---------|----|------------|------------------------------|-------|--------------------------|
| IEEE 14<br><b>Bus</b> |         | 15 |            |                              |       |                          |
| IEEE 30<br><b>Bus</b> |         | 34 |            |                              | 21    |                          |
| IEEE 57<br><b>Bus</b> | 17      | 62 |            |                              | 42    |                          |

En la Tabla 2 se detallan los tiempos de ejecución de los programas: PSAT (Newton-Raphson, XB desacoplado rápido, BX desacoplado rápido) y NR-SMJV. Se destaca que el NR-SMJV es más rápido que los otros métodos en los porcentajes indicados.

**Tabla 2**. Tiempos de ejecución de programas de flujo de potencia en ms

| <b>Sistema</b> | <b>Newton</b><br>Raphson | <b>XB</b><br>desacoplado<br>rápido | <b>BX</b><br>desacoplado<br>rápido | NR-SMJV |
|----------------|--------------------------|------------------------------------|------------------------------------|---------|
| 14<br>barras   | 78,00                    | 47.00                              | 62,00                              | 33,35   |
|                | 234%                     | 141%                               | 186%                               | 100%    |
| 30<br>barras   | 62.00                    | 62,00                              | 46,00                              | 37,20   |
|                | 167%                     | 167%                               | 124%                               | 100%    |
| 57<br>barras   | 63,00                    | 78,00                              | 63,00                              | 50,68   |
|                | 124%                     | 154%                               | 124%                               | 100%    |

Los máximos errores de convergencia en los procesos iterativos de los sistemas de prueba, utilizando los tres algoritmos del PSAT y aquel del NR-SMJV, se indican en las Tablas 3, 4 y 5. El método de Newton-Raphson del PSAT y el NR-SMJV convergen en los tres sistemas de prueba en el mismo número de iteraciones, en tanto que los desacoplados rápidos lo hacen en 1, 2 y hasta 3 iteraciones adicionales.

**Tabla 3.** Máximos errores de convergencia en p.u. y número de iteraciones para el sistema IEEE 14 Bus

| Iteración      | <b>Newton</b><br>Raphson | XB desacoplado<br>rápido | BX desacoplado<br>rápido | NR-SMJV    |
|----------------|--------------------------|--------------------------|--------------------------|------------|
|                | 0,27992000               | 0,60705000               | 0,60726000               | 0,27992057 |
| $\mathfrak{D}$ | 0,00777370               | 0.07689800               | 0,02714900               | 0,00777371 |
| 3              | 0,00008334               | 0,00341430               | 0,00597310               | 0,00008333 |
| 4              | 0,00000001               | 0,00013775               | 0,00056568               | 0,00000001 |
| 5              |                          | 0,00000787               | 0,00010582               |            |
| 6              |                          |                          | 0,00001308               |            |
|                |                          |                          | 0,00000208               |            |

**Tabla 4**. Máximos errores de convergencia en p.u. y número de iteraciones para el sistema IEEE 30 Bus

| Iteración      | <b>Newton</b><br>Raphson | XB desacoplado<br>rápido | BX desacoplado<br>rápido | NR-SMJV    |
|----------------|--------------------------|--------------------------|--------------------------|------------|
| 1              | 0,30620000               | 0,81176000               | 0,83391000               | 0.30632541 |
| $\overline{c}$ | 0,01103200               | 0,04239300               | 0,01178500               | 0,01103323 |
| 3              | 0,00011850               | 0.00169520               | 0,00358930               | 0.00011853 |
| 4              | 0,00000001               | 0.00014543               | 0,00021951               | 0,00000001 |
| 5              |                          | 0,00000691               | 0,00003200               |            |
| 6              |                          |                          | 0,00000366               |            |

**Tabla 5.** Máximos errores de convergencia en p.u. y número de iteraciones para el sistema IEEE 57 Bus

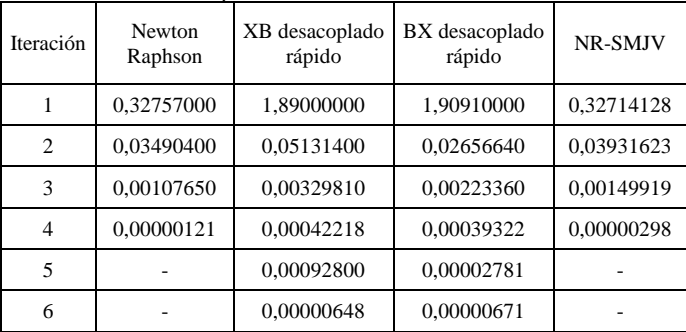

En la Fig. 7 se ilustra comparativamente en diagrama de barras los tiempos de ejecución de los programas: PSAT (Newton-Raphson, XB desacoplado rápido, BX desacoplado rápido) y NR-SMJV. En los tres sistemas de prueba, se aprecia que el NR-SMJV es el más rápido de todos, para un criterio de convergencia de 10<sup>-5</sup>.

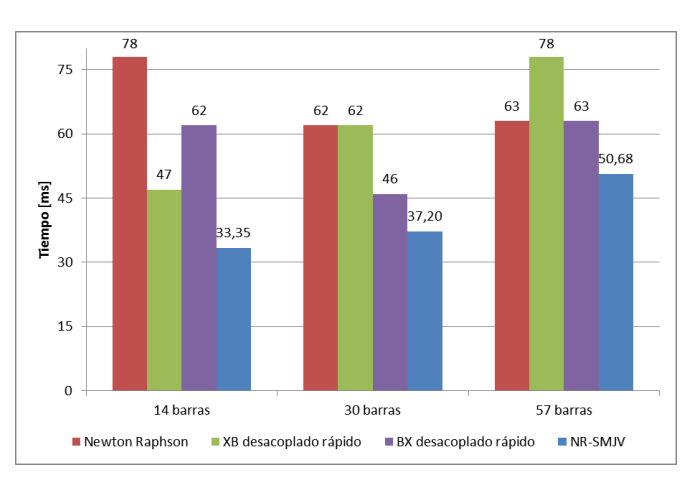

**Figura 7.** Comparación de tiempos de convergencia de los 4 algoritmos de Newton-Raphson

# 5. CONCLUSIONES

El método de Newton-Raphson formal para solución de flujos de potencia de sistemas eléctricos ha sido mejorado mediante el cálculo de los elementos de la matriz Jacobiana dentro de las ecuaciones de errores de potencia neta de barra, las mismas que siempre deben ser calculadas en los procesos iterativos de cualquier formulación.

Las relaciones entre las derivadas efectivamente calculadas y el resto de los elementos del Jacobiano y las potencias netas de barra facilitan la evaluación completa del sistema matricial de ecuaciones.

Los tiempos de ejecución de corridas de flujos de potencia con la formulación NR-SMJV de tres sistemas de prueba del IEEE son menores entre 24 y 134% a los algoritmos disponibles en el programa PSAT.

El número de iteraciones con la formulación NR-SMJV, para un criterio de convergencia de  $10^{-5}$ , es igual al algoritmo de Newton-Raphson del PSAT, y menor a los algoritmos desacoplados rápidos.

## REFERENCIAS

- [1] Grainger, J.J., Stevenson, W.D., *Power System Analysis*, McGraw-Hill, New York, 1994.
- [2] B. Stott, Review of load-flow calculation methods, *Proc. IEEE* 62 916- 929, 1974.
- [3] B. Stott and 0. Alsac, Fast decoupled load flow, *IEEE Trans. PAS* 93 859-869, 1974.
- [4] W. F. Tinney, C. E. Hart, *Power flow solution by Newton's method*, *IEEE Trans. PAS*-86 1449-1460.
- [5] MATLAB, Math Works, Inc., Natick, MA, USA. [www.mathworks.com](http://www.mathworks.com/)
- [6] Working Group on a Common Format for Exchange of Solved Load Flow Data, "Common Format for the Exchange of Solved Load Flow Data", *IEEE Transactions on Power Apparatus and Systems*, vol. 92, no. 6, pp.1916-1925, Nov./Dec., 1973.
- [7] PSAT, "Power System Analysis Toolbox", [Online] Available: http://www.power. uwaterloo.ca/~fmilano/